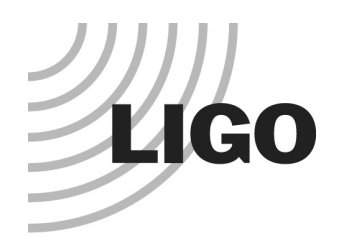

### **Overview of Mathematica and Matlab suspension modeling assets**

#### Mark Barton SUS/Technical Meeting 6/11/15

LIGO-G1400629-v2 ! ! ! !

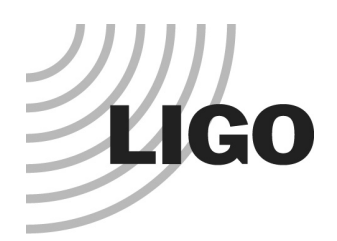

#### Mathematica vs. Matlab

- There are Mathematica and Matlab models for all the SUS and honorary-SUS suspensions.
- The Mathematica models are entirely by Mark Barton.
- The triple and quad Matlab models were originally by Calum Torrie and Ken Strain, but their innards have been replaced by matrix element generation code exported from Mathematica.
- Other Matlab models have been generated on the pattern of the triple and quad.
- A single Matlab model handles exported matrix elements from several Mathematica models with a common number of masses (quad/triple/etc).

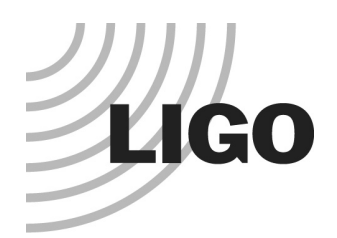

### Documentation

● The SUS Ops Manual (E1200633) links to most of the resources mentioned in this presentation:

https://awiki.ligo-wa.caltech.edu/aLIGO/Suspensions/OpsManual/Models ● The manual for the Mathematica is T020205.

- The manual for the Matlab is T080188.
	- » Note however that Jeff K modified the calling convention for the parameter files in the version of the Matlab in the SVN relative to that described in T080188 – I'll do an update if I get the chance.

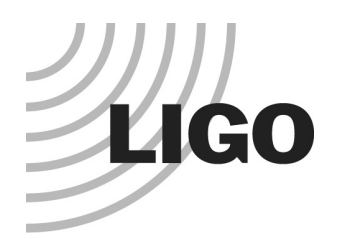

# SVN Information

- All Mathematica and Matlab models for aLIGO are on the SUS SVN (LIGO.ORG credentials required).
- Web browser access root URL (read-only): https://redoubt.ligo-wa.caltech.edu/websvn/listing.php?repname=sus
- SVN client access root URL: https://redoubt.ligo-wa.caltech.edu/svn/sus/
- There are large numbers of additional Mathematica models on Mark Barton's personal laptop (mirrored on LIGO-issue iMac). These are mostly in older non-SVN-friendly format.

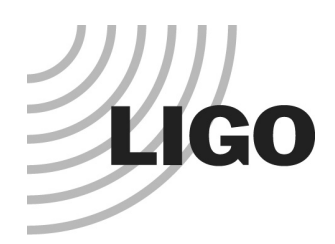

### Model Names and SVN Locations

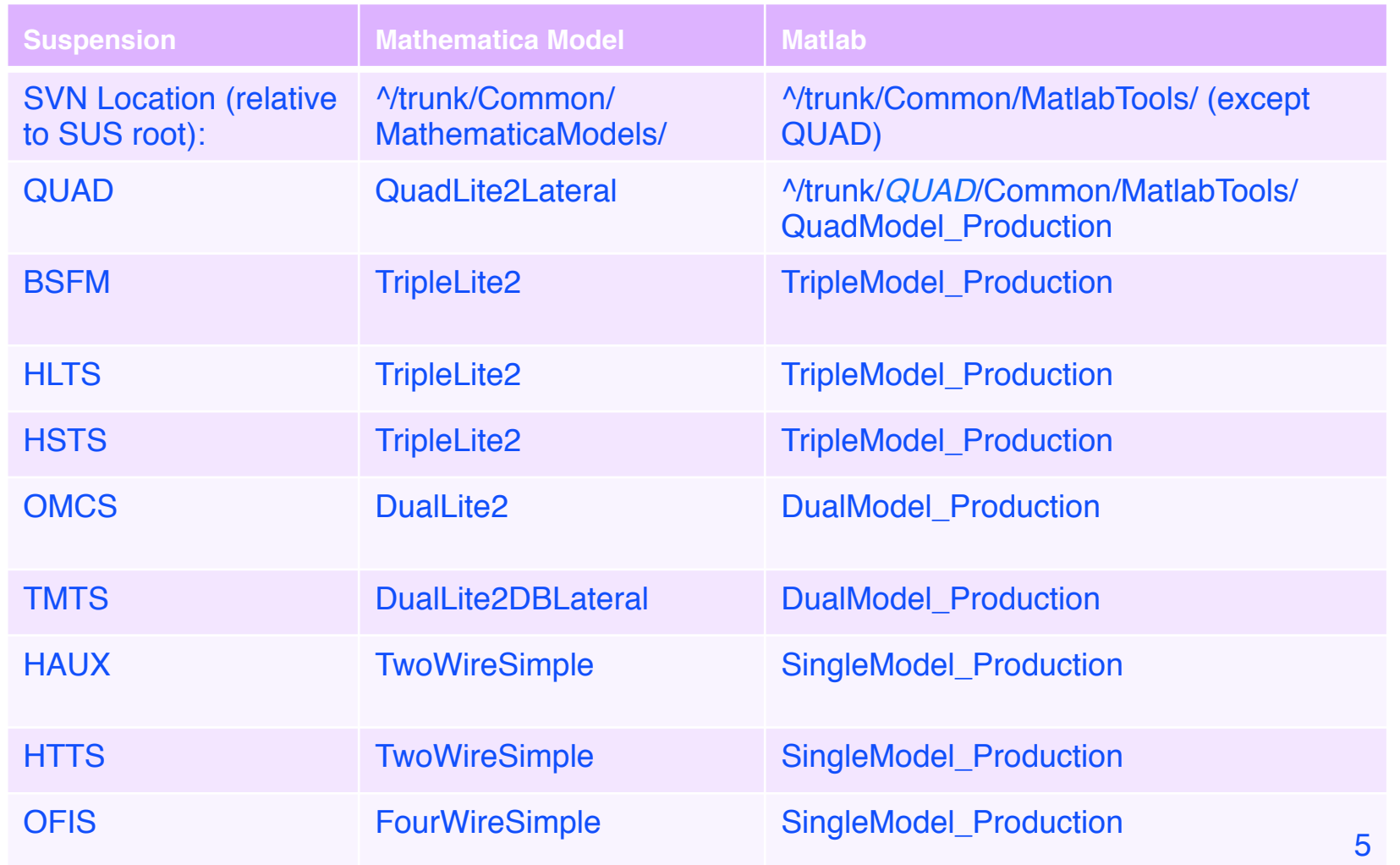

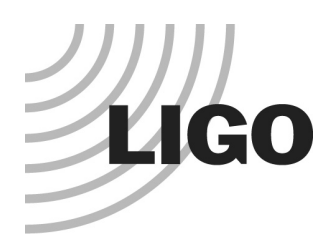

#### MathematicaModels Directory

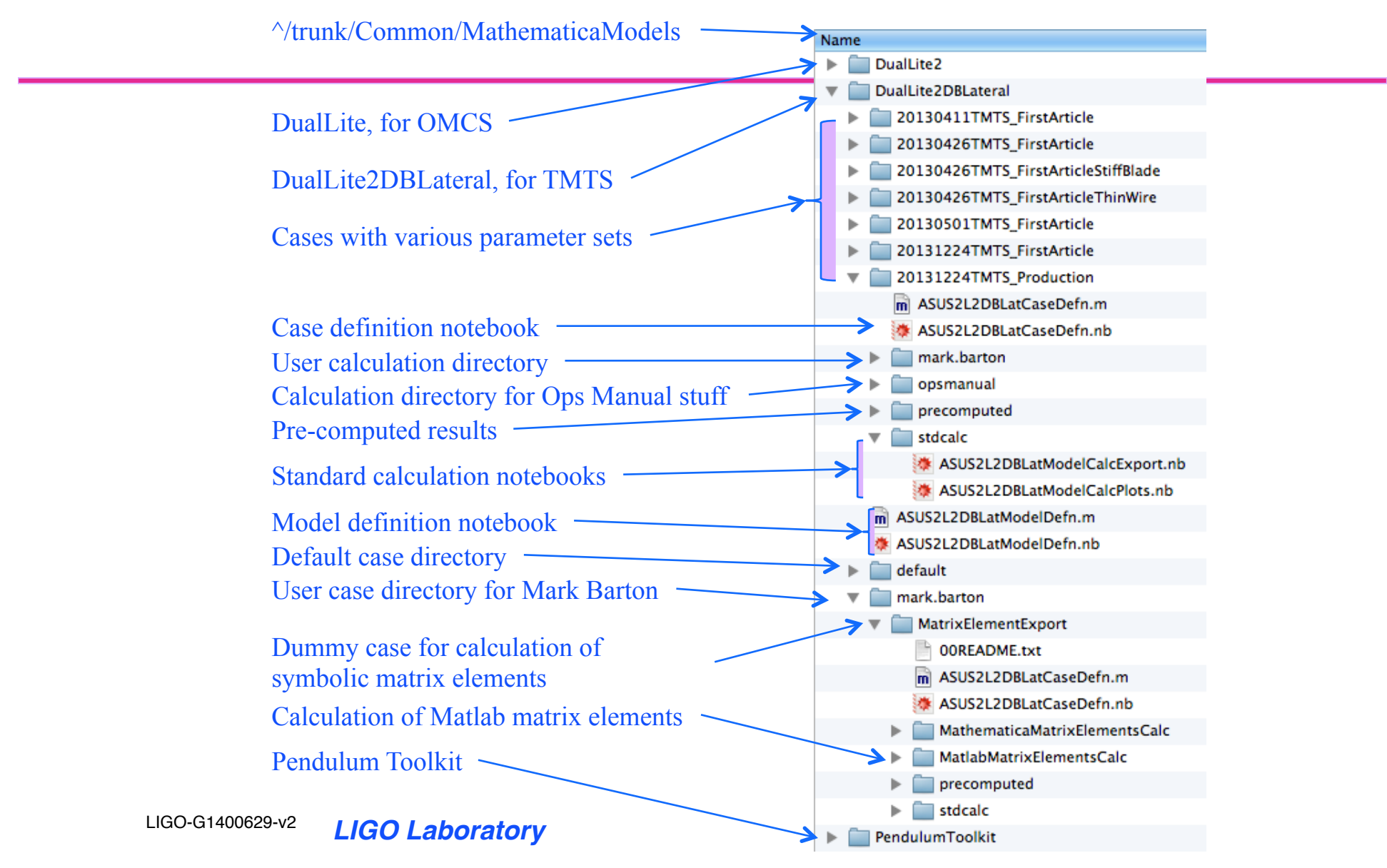

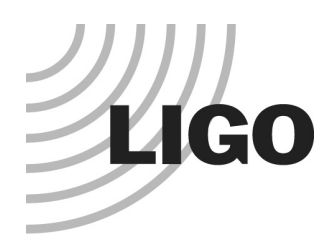

## PendulumToolkit

- ^/trunk/Common/MathematicaModels/PendulumToolkit
- aWiki: Suspensions/MathematicaModels/Toolkit
- **Key files:** 
	- » PendUtil.nb main toolkit
	- » IFOModel.nb adapted from GWINC, somewhat out of date
	- » MatlabExport.nb export variables/vectors/arrays in Matlab format
	- » E2EExport.nb export variables/vectors/arrays in E2E format
	- » MyShapes.nb shapes for drawing eigenmodes
	- » StatusWindow.nb draws the window reporting on progress of calculations
	- » RotationsXYZ.nb yaw/pitch/roll geometry
	- » WedgeMOI.nb calculates the mass and MOI of optics with wedge and/or flats
	- » WikiExport.nb exports wiki text and mode plots for use in Operations Manual
	- » DualDBLatMatlabParamExport.nb etc export parameter files in Matlab format
	- » QuickDual.nb etc use fast Matlab-style symbolic calculation in Mathematica

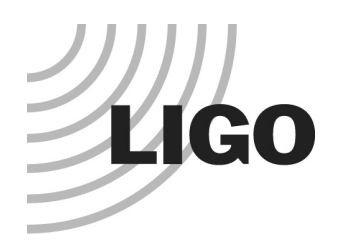

### Standard Calculation

^/trunk/Common/MathematicaModels/DualLite2DBLateral/ 20131224TMTS\_Production/stdcalc

Standard set of exported data (see below)

Standard calculation and set of example plots (mode shapes, transfer functions and thermal noise)

Standard set of exported data: Matlab-style parameter file SS matrices in E2E format SS matrices with back reaction SS matrices in Matlab format Thermal noise data

ASUS2L2DBLatModelCalcExport.nb

ASUS2L2DBLatModelCalcPlots.nb DualLite2DBLat\_20131224TMTS\_Production\_doublep.m DualLite2DBLat\_20131224TMTS\_Production\_E2E.txt DualLite2DBLat\_20131224TMTS\_Production\_E2EwithBR.txt DualLite2DBLat\_20131224TMTS\_Production\_MatlabSS.m DualLite2DBLat\_20131224TMTS\_Production\_TN.m

Note: the files in this directory should not be modified unless an outright error is discovered. Rather, create your own albert.einstein calculation directory sibling to stdcalc and copy over either/ both of the nb files.

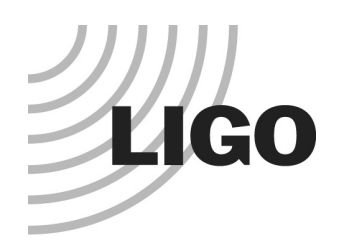

### Personal Calc Directory mark.barton

^/trunk/Common/MathematicaModels/DualLite2DBLateral/ 20131224TMTS\_Production/mark.barton

Every user is encouraged to create a personal calculation directory named in albert.einstein format for any cases they want to work with. It should be sibling to stdcalc.

My calc directories contain random useful stuff that was generated in response to queries by Norna et al., including (typically) notebooks on violin modes and buoyancy correction – feel free to rummage through, copy anything and adapt it.

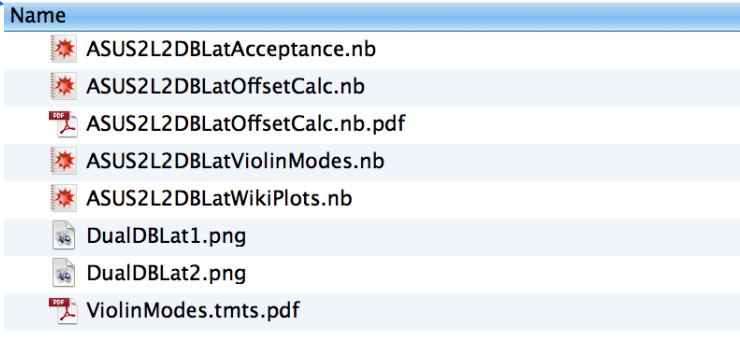

Before trusting the contents of a notebook, check that the modelcase value at the top matches the case directory the notebook is in. The notebook may have been copied from another case without being re-run.

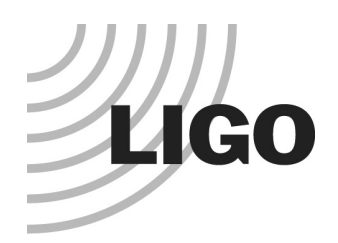

# Ops Manual Export (i)

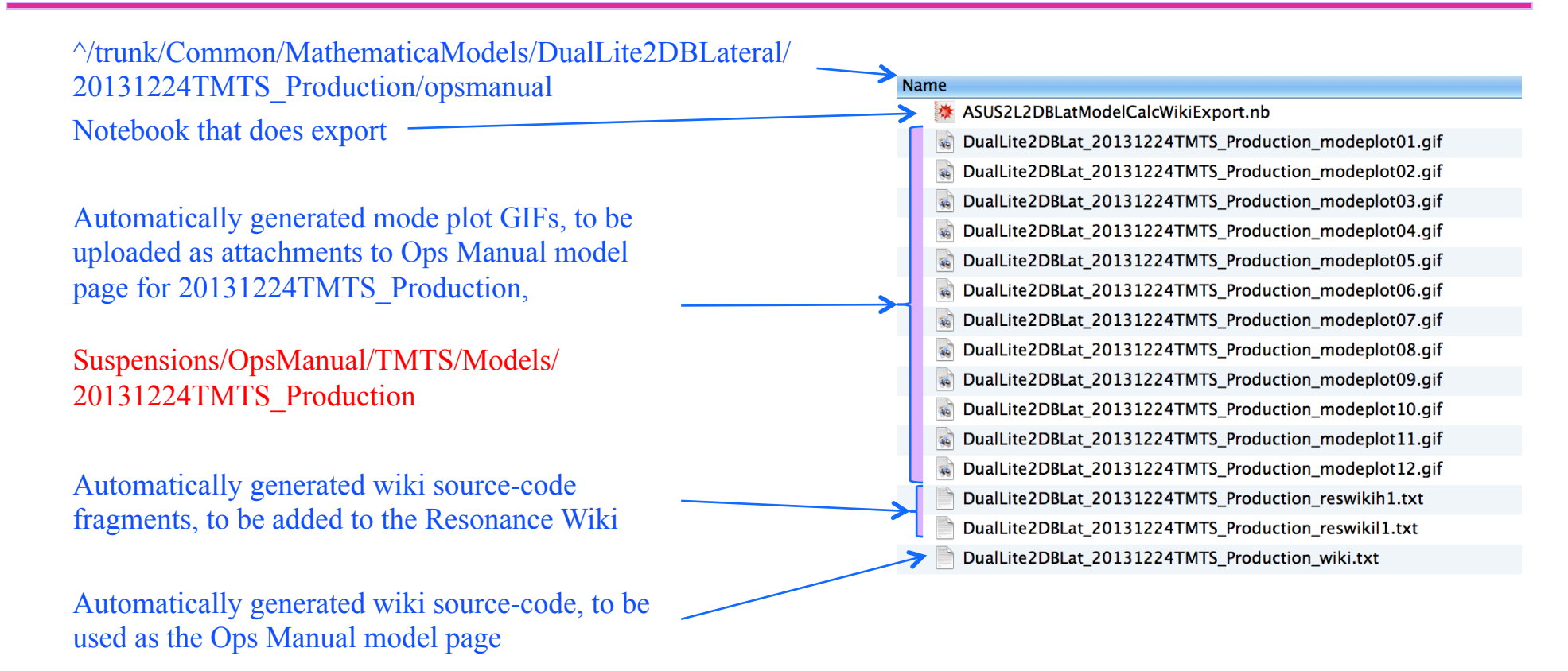

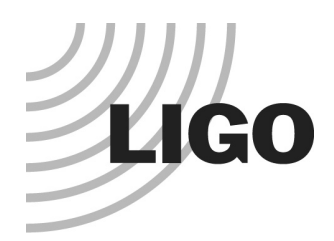

## Ops Manual Export (ii)

#### **Export to wiki**

#### ■ Setup

Switches to enable loading of previously saved results instead of recalculating from scratch

```
useprecomputed = True; (* set to True to use saved results from precomputed subdirectory *)
If [useprecomputed,
```

```
exceptdamping = False, (* False by default, True to recalculate just damping-dependent stuff*)
exceptdamping = True (* DON"T CHANGE *)
```

```
\mathbf{E}
```
loadcasefromuser["ASUS2L2DBLatCaseDefn.m"];

#### modelcase

20131224TMTS Production

#### modelcasecomment

Production case of TMS with data from D0902773-v8 of 12/24/13, equivalent to tmtsopt production r6273 of 2/

```
\blacksquare Export
```

```
modenames = {modeY1, modeT1, modeL1, modeR1, modeP1, modeV1,
    modeT2, modeL2, modeV2, modeP2, modeY2, modeR2
   11
       \overline{1} and \overline{1} and \overline{1} and \overline{1}
```
This code assigns names to modes. It will need editing depending on the exact order (list is ascending order by frequency). Easiest is to run this notebook with any old names, upload the generated wiki source and GIF attachments to the wiki, review it there, adjust the list as needed, then re-export. The GIFs will not change and do not need to be re-uploaded.

 $\lfloor + \rfloor$ 

#### LIGO-G1400629-v2 ! ! ! ! *LIGO Laboratory* 11

דר

J. Œ

TĽ Ā,

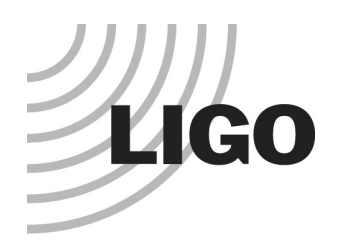

## Matrix Element Export

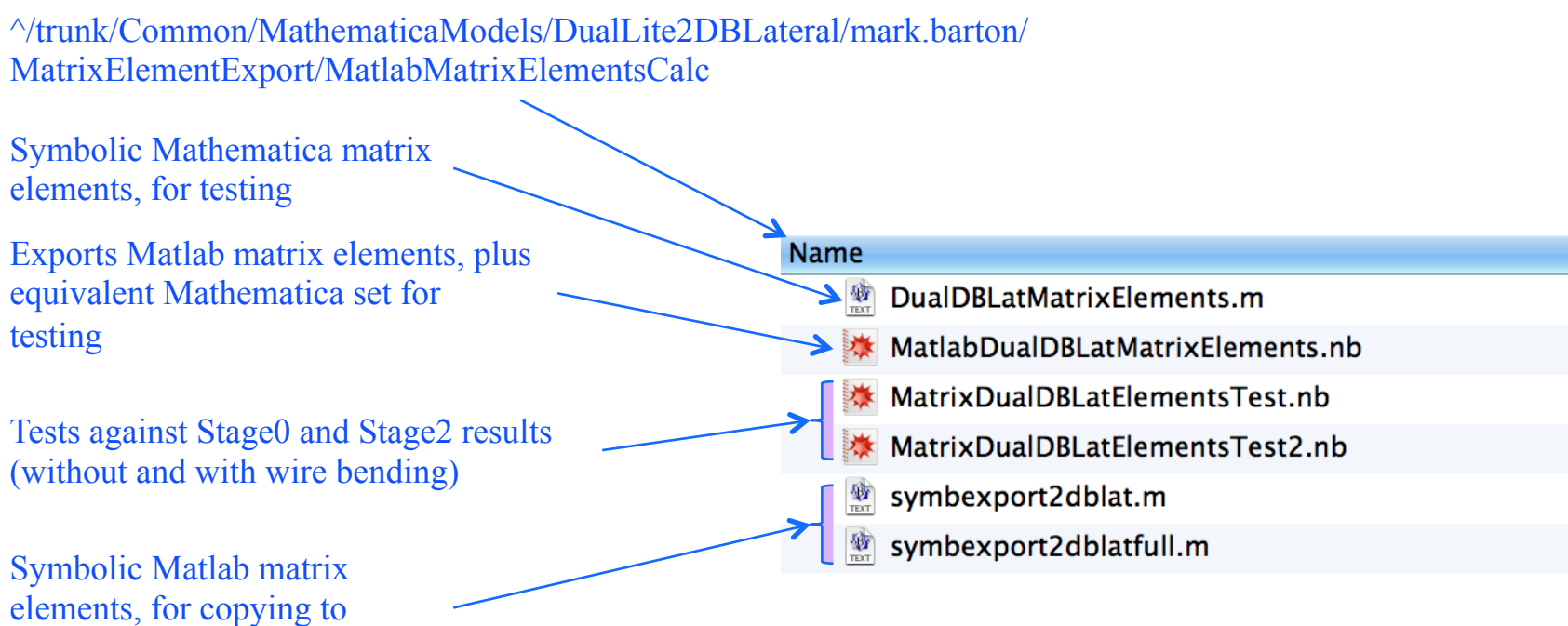

DoubleModel\_Production

LIGO-G1400629-v2 ! ! ! ! *LIGO Laboratory* 12

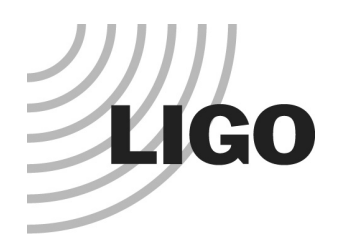

#### Matlab Models

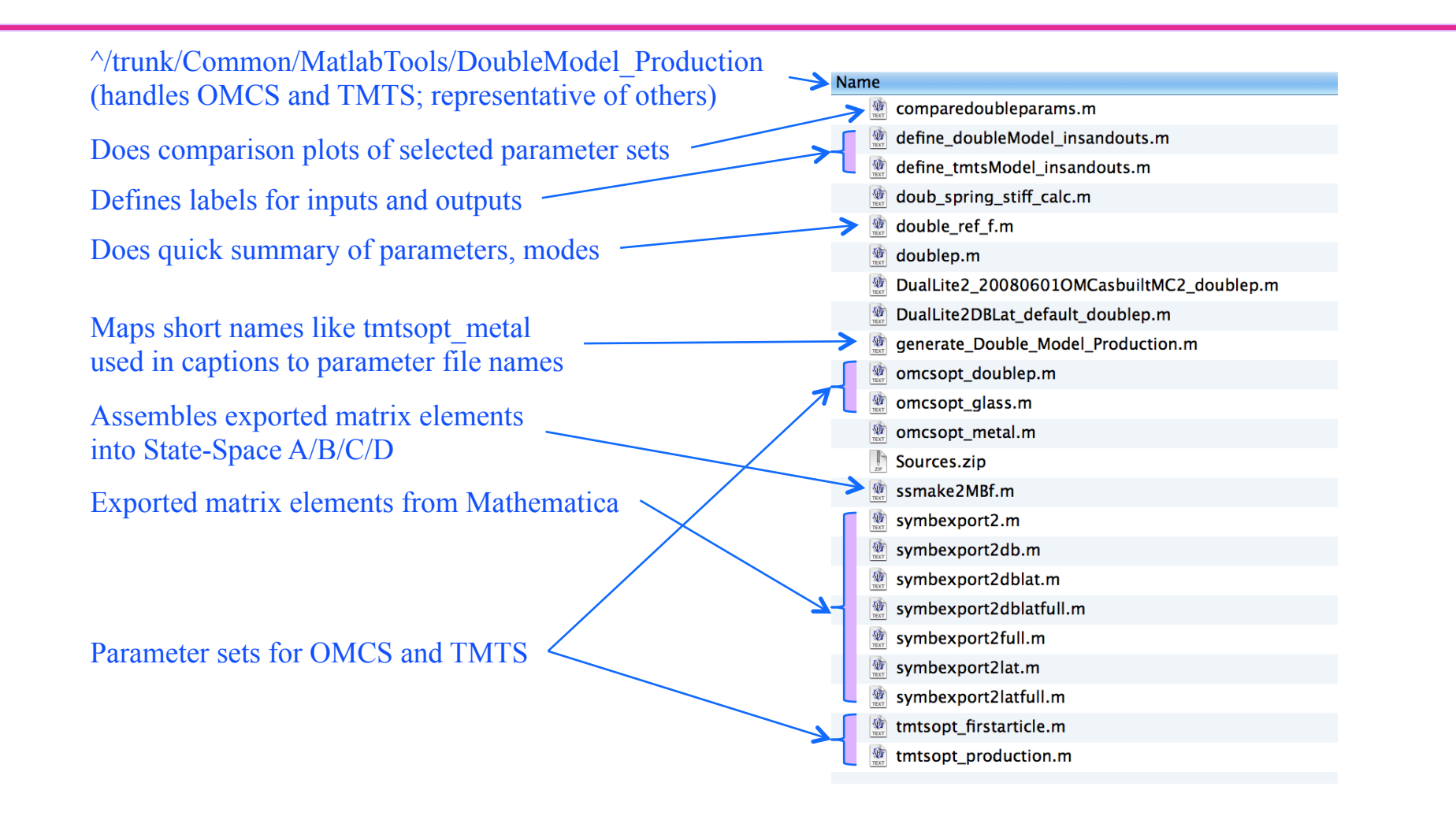

LIGO-G1400629-v2 ! ! ! ! *LIGO Laboratory* 13